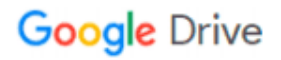

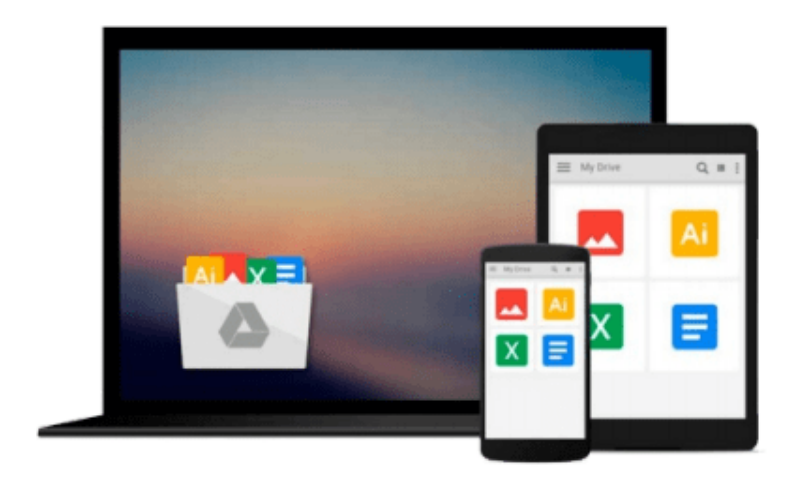

 $\equiv$ 

# **Linux: The Beginners Crash Course**

*Tom Weling*

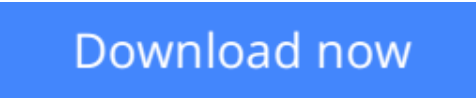

[Click here](http://zonebook.me/go/read.php?id=1537736892) if your download doesn"t start automatically

# **Linux: The Beginners Crash Course**

Tom Weling

**Linux: The Beginners Crash Course** Tom Weling

# **It's time to get proficient in Linux!**

Now it's easier than ever to get complete control over Linux.

Linux is the legendary system hailed as the perfect, error-free choice for every computer user. People describe it as hard to master though…

**>See what exciting nuances of Linux you will understand once you've read the book:**

- Understanding Linux
- Choosing A Linux Distribution System
- File Systems For Linux
- Linux Text Editors
- Linux Commands
- Linux Backup Techniques

Barely understand some of the prompts served above? Worry not, after spending some time with this straightforward manuals, the key concepts of Linux will have no secrets. Shape your computer into a clean, error-free and safe environment now by choosing Linux!

### **Don't wait – Order** *Linux: The Beginners Crash Course* **Now**

*Happy Reading and Good Luck!*

**L** [Download](http://zonebook.me/go/read.php?id=1537736892) [Linux: The Beginners Crash Course ...pdf](http://zonebook.me/go/read.php?id=1537736892)

**[Read Online](http://zonebook.me/go/read.php?id=1537736892)** [Linux: The Beginners Crash Course ...pdf](http://zonebook.me/go/read.php?id=1537736892)

### **From reader reviews:**

#### **Robert Jenkins:**

Spent a free a chance to be fun activity to try and do! A lot of people spent their sparetime with their family, or their own friends. Usually they accomplishing activity like watching television, about to beach, or picnic within the park. They actually doing same task every week. Do you feel it? Would you like to something different to fill your current free time/ holiday? May be reading a book may be option to fill your cost-free time/ holiday. The first thing that you will ask may be what kinds of publication that you should read. If you want to consider look for book, may be the guide untitled Linux: The Beginners Crash Course can be good book to read. May be it may be best activity to you.

#### **Rigoberto Adams:**

Reading can called thoughts hangout, why? Because while you are reading a book mainly book entitled Linux: The Beginners Crash Course your brain will drift away trough every dimension, wandering in each and every aspect that maybe unfamiliar for but surely will become your mind friends. Imaging each and every word written in a guide then become one form conclusion and explanation this maybe you never get prior to. The Linux: The Beginners Crash Course giving you another experience more than blown away your thoughts but also giving you useful details for your better life in this particular era. So now let us show you the relaxing pattern here is your body and mind will probably be pleased when you are finished looking at it, like winning a game. Do you want to try this extraordinary wasting spare time activity?

#### **Charles Rowe:**

Don't be worry in case you are afraid that this book can filled the space in your house, you may have it in ebook method, more simple and reachable. This Linux: The Beginners Crash Course can give you a lot of close friends because by you looking at this one book you have factor that they don't and make a person more like an interesting person. That book can be one of a step for you to get success. This e-book offer you information that might be your friend doesn't know, by knowing more than different make you to be great folks. So , why hesitate? We should have Linux: The Beginners Crash Course.

#### **Terry Buehler:**

As a pupil exactly feel bored for you to reading. If their teacher expected them to go to the library as well as to make summary for some e-book, they are complained. Just small students that has reading's spirit or real their pastime. They just do what the instructor want, like asked to the library. They go to presently there but nothing reading really. Any students feel that reading through is not important, boring as well as can't see colorful images on there. Yeah, it is for being complicated. Book is very important to suit your needs. As we know that on this period of time, many ways to get whatever we really wish for. Likewise word says, ways to reach Chinese's country. So , this Linux: The Beginners Crash Course can make you really feel more interested to read.

**Download and Read Online Linux: The Beginners Crash Course Tom Weling #KULMDI61QNX**

# **Read Linux: The Beginners Crash Course by Tom Weling for online ebook**

Linux: The Beginners Crash Course by Tom Weling Free PDF d0wnl0ad, audio books, books to read, good books to read, cheap books, good books, online books, books online, book reviews epub, read books online, books to read online, online library, greatbooks to read, PDF best books to read, top books to read Linux: The Beginners Crash Course by Tom Weling books to read online.

## **Online Linux: The Beginners Crash Course by Tom Weling ebook PDF download**

## **Linux: The Beginners Crash Course by Tom Weling Doc**

**Linux: The Beginners Crash Course by Tom Weling Mobipocket**

**Linux: The Beginners Crash Course by Tom Weling EPub**